# **Fundamentos teóricos de planeamiento eléctrico Wien Automatic System Planning (WASP)**

Juan Avila<sup>(1)</sup> javila@ipen.gob.pe

*(1) IPEN, Dirección General de Instalaciones, Av. Canadá 1470, Lima 41, Perú* 

# **RESUMEN**

Se presenta los fundamentos teóricos en los cuales se basa el modelo computacional "Wien Automatic Planning System" (WASP) para realizar estudios de planeamiento eléctrico, así como la formulación matemática relacionada con la parte económica y técnica, que son las bases fundamentales para optimizar un plan de expansión eléctrico al mínimo costo. Se muestra los aspectos más importantes en los cuales se basa el modelo WASP, como la Función Objetivo detallándose cada término que lo compone, para la compresión del propósito fundamental del planeamiento. También se muestra de modo detallado los fundamentos teóricos en que se basa la construcción de las centrales hidroeléctricas, a borde de río o con caudal regulable de reservorios. Un aspecto importante en planeamiento es la referencia de costos al valor presente para una comparación adecuada de los costos entre diversas tecnologías por lo cual se ha incluido la teoría básica para su determinación. Así mismo es importante hacer una evaluación rápida del banco de proyectos para orientar mejor el proceso de planeamiento y optimización, razón por la cual se ha insertado el presente artículo el método de evaluación "screening curves".

**Palabras claves:** Centrales Hidroeléctricas, Fundamentos de planeamiento eléctrico, Modelo WASP, Teorías de planeamiento eléctrico. Valor presente.

## **1. Introducción**

 $\overline{a}$ 

El Instituto Peruano de Energía Nuclear (IPEN) dentro de su **Plan Estratégico** contempla el desarrollo del área de Energía para realizar estudios de planeamiento energético con el objetivo de analizar la aplicación de la energía nuclear para la generación de electricidad y de esta manera soportar mejor en el futuro el suministro eléctrico para el desarrollo sostenido del país. El modelo computacional **"Wien Automatic System Planning Package"** originalmente fue desarrollado por "Tennessee Valley Authority" (TVA) y el "Oak Ridge National Laboratory" (ORNL) de los Estados Unidos de Norte América, con la finalidad de hacer estudios para satisfacer las necesidades del mercado eléctrico de los países en vías de desarrollo. El desarrollo del modelo fue promovido y conducido por el OIEA, 1972- 1973 [1]. Basado en la experiencia ganada usando el código, muchas mejoras fueron hechas por el equipo profesional de la IAEA, lo cual en 1976 se creo la versión WASP-II [2], más tarde, las necesidades de la Comisión de las Naciones Unidas para América Latina (ECLA) para estudiar sistemas eléctricos interconectados de seis países de centro América, donde hay gran potencial de recursos hidroeléctricos llevo a ECLA/IAEA ha realizar un esfuerzo conjunto desde 1978 a 1980, desarrollándose la versión WASP-III [3]. En 1992, el modelo VALORAGUA fue desarrollado para determinar la estrategia óptima de operación de sistemas mixtos hídricos-térmicos, el VOLORAGUA determina las características de las centrales hidroeléctricas para alimentar al modelo WASP [4]. Con las recomendaciones de los Estados miembro de la IAEA el grupo asesor de la IAEA realizaron mejoras al modelo para incrementar la capacidad de aspectos adicionales del sistema de generación adicionando flexibilidad al costo de capital de inversión durante la construcción creándose la versión WASP-III Plus. Finalmente, por recomendaciones del simposium de Helsinki se ha desarrollado una nueva versión (actual) durante 1992–

1996, denominada **WASP-IV** en entorno Windows [5].

La importancia de esta herramienta versa en el contexto de la competitividad a la cual deben ser sometidas cualquier opción de generación de electricidad, más aún en la actualidad con la corriente global de preservar el medio ambiente. Es una necesidad hacer estudios integrales desde el punto de vista Económico, Calidad, Confiabilidad y Conservación del Medio Ambiente.

Dentro de la *misión* del IPEN de apoyar al sector energético e interesados en el área de energía y la conservación del medio ambiente, mantiene una alianza estratégica con el Organismo Internacional de Energía Atómica (OIEA), para el desarrollo y aplicación de modelos computacionales de planeamiento en el sector energía. En ese sentido se escribe el presente artículo con la finalidad de dar a conocer a los interesados los aspectos fundamentales y la teoría de planeamiento en que se basa el modelo WASP.

# **2. Fundamentos teóricos de planeamiento**

En este artículo básicamente se expone los fundamentos principales y teorías en que se basa el código WASP para obtener un plan de expansión óptimo en un Sistema Eléctrico Interconectado de generación de electricidad.

#### **2.1 Función Objetivo**

Cada secuencia posible de unidades agregadas al sistema eléctrico bajo las restricciones impuestas por el planeador es evaluado mediante una función llamada, **Función Objetivo,** la que se compone de:

- Capital de Inversión (I)
- Costos de inversión de salvamento (S)
- Costos de Combustible (F)
- Costos de inventario de Combustible (L)
- Costos de mantenimiento y operación (M)
- Costos de energía no servida (O)

Algebraicamente la **Función Objetivo** evaluada por el modelo WASP es representa por:

$$
\begin{aligned} \text{Equación (1)}\\ \text{Bj} &= \sum_{t=1}^{T} \left[ \overline{\text{Ij,t}} - \overline{\text{Sj,t}} + \overline{\text{Fj,t}} + \overline{\text{Lj,t}} + \overline{\text{Mjt}} + \overline{\text{Oj,t}} \right] \end{aligned}
$$

donde:

- Bj es la función objetivo para el plan j,
- $-$  t es el tiempo en años  $(1, 2, \ldots, T)$ ,
- T es la longitud del período de estudio (Número total de años), y
- la barra sobre los símbolos tiene el significado de valores referidos al año de referencia para la tasa de descuento i.

La expansión óptima del plan es definida por:

Mínimo  $B_j$ , entre todos los planes j (2)

El WASP requiere un punto de inicio para determinar el plan de expansión. Si  $[K_t]$  es un vector que contiene todas las unidades de generación, las cuales están en operación en el año t para un plan de expansión dado, entonces [K<sub>t</sub>] debe satisfacer la siguiente relación:

$$
[K_t] = [K_{t-1}] + [A_t] - [R_t] + [U_t]
$$
 (3)

donde:

 $[A_t]$  = vector que contiene las unidades que se adicionan en el año t.  $[R_t]$  = vector que contiene las unidades que se retiran en el año t.

 $[U_t]$  = vector con las centrales candidatas propuestas para el sistema en el año t,

 $[U_t] \geq [0]$ 

 $[A_t]$  y  $[R_t]$  son datos dados por el planeador, y  $[U_t]$  es la variable desconocida a ser determinada en la optimización.

Definiendo el período crítico (p) como el período del año para el cual la diferencia entre la capacidad de generación disponible y la demanda pico tiene el valor más pequeño, y si  $P(K_{t,p})$  es la capacidad del sistema en el periodo crítico del año t , las siguientes restricciones deben ser cumplidas para que cada configuración sea aceptada.

$$
(1 + a_t)D_{tp} \ge P(K_{tp}) \ge (1 + b_t)D_{tp} \tag{4}
$$

La relación (4) establece que la capacidad instalada en el período crítico del año t, debe estar entre los márgenes de reserva máximo y mínimo,  $a_t$  y  $b_t$  respectivamente, sobre la demanda pico de carga  $D_{\text{tn}}$  en el período crítico del año.

La confiabilidad de la configuración del sistema es evaluado por el WASP en términos de la Probabilidad de Pérdida de

Carga (LOLP). Este índice es calculado en WASP para cada período del año y para cada hidro condición. La LOLP de cada período es determinado como la LOLP para cada hidro condición (en el mismo periodo) pesado por la probabilidad de cada hidrocondición. El promedio de la LOLP del año es la suma de las LOLP de cada período divido entre el número de períodos considerados para cada año de estudio.

Si LOLP( $K_{t,a}$ ) y LOLP( $K_{t,i}$ ) son el anual y de los períodos LOLP's, respectivamente, cada configuración aceptable debe respetar las restricciones siguientes:

$$
LOLP(K_{t,a}) \leq C_{t,a} \tag{5}
$$

LOLP( $K_{t,i}$ )  $\leq C_{t,p}$  (para todos los períodos) (6)

donde:

 $C_{\text{ta}}$  y  $C_{\text{tn}}$  son valores límites dados como entrada por el usurio.

Si un plan de expansión contiene configuraciones del sistema para los cuales la demanda de energía  $E_t$  es mayor que la generación anual  $G_t$  dada por todas las unidades existentes en el sistema para el año t. Los costos totales del plan deben ser penalizados por la energía no servida.

El costo de la energía no servida es función de cantidad de energía no servida  $N_t$ , la cual se calcula como:

$$
N_t = E_t - G_t \tag{7}
$$

El usuario también impone restricciones como el denominado túnel sobre el vector configuración  $[U_i]$  tal que cada configuración aceptable debe obedecer :

$$
\begin{array}{c}\n[U_f^0] \leq [U_f] \leq [U_f^0] + [\Delta U_f] \quad (8) \\
\text{donde :} \n\end{array}
$$

 $[\operatorname{U{}}_t^0]$   $\;$ : es el valor más pequeño permitido por el vector configuración  $[U_t]$ 

 $[U_t]$  : Vector configuración del sistema

[ΔU<sub>t</sub>] : Restricción túnel o ancho de túnel.

La generación por cada planta y para cada período de año es estimado basado en un despacho óptimo permanente, dependiendo de la disponibilidad de las plantas/unidades, requerimientos de mantenimiento, reservas rotantes, emisiones ambientales, uso de combustible, generación de energía y otras

restricciones externas impuestas por el usuario.

El usuario puede imponer restricciones para las emisiones ambientales, uso de combustible y generación de energía para un conjunto de plantas (solo versión WASP-IV) tal como:

$$
\sum_{i \in Ij} COEF \, ij \, \cdot \mathbf{Gi} \, \leq \mathbf{LIMITj}
$$

,

para 
$$
j = 1
$$
 .......M (9)

donde:

- Gi : es la generación de la planta i
- COEFij : es la emisión por unidad o por unidad de combustible utilizado para la planta i en el grupo j
- $LIMIT<sub>i</sub>$ : es el valor límite especificado por el usuario.

Estas restricciones especiales son manejadas solo por la versión de WASP-IV, la cual determina el despacho de las plantas de modo tal que estas restricciones sean respetadas con la producción al mínimo costo.

El problema central es encontrar los valores del vector [U<sub>t</sub>] para el período de estudio que satisfaga las expresiones de (1) a (9), para conseguir el mejo plan de expansión dentro de las restricciones dadas por el planeador. El código WASP encuentra este óptimo usando la técnica de programación dinámica, detectando si la solución tiene el ancho de túnel adecuada (restricción de la ecuación 8) mediante mensajes en su salida. Consecuentemente el usuario debe realizar nuevas corridas (iteraciones), relajando o contrayendo el ancho del túnel según indique la salida del WASP, hasta que la solución este libre de mensajes. Este será el "**Plan de expansión óptimo**" para el sistema.

#### **2.1.1 Cálculo de Costos**

Los cálculos de los componentes de costos (Ec.1) es hecho por el WASP para encontrar

- (a) Satisfacer la carga predecida a ser satisfecha.
- (b) Características de plantas térmicas y nucleares.
- (c) Características de las plantas hidroeléctricas.
- (d) Tiempos en los cuales se necesitan las centrales.
- (e) Costo de la energía no servida.

(f) Requerimiento de combustibles.

La carga es modelada por la carga pico y la demanda de energía para cada período (hasta 12) para todos los años (hasta 30) y sus correspondientes curvas de duración invertidas, las curvas de duración son invertidas para su tratamiento mediante series de Fourier.

Las plantas térmicas y nucleares son descritas con sus características principales como:

- Capacidades máximas y mínimas.

- Tasa calórico a mínima capacidad e incremento de la tasa calórica entre la mínima y máxima capacidad.
- Requerimientos de mantenimiento (esquemas de fuera de servicio);
- Probabilidad de falla (tasa de fuera de servicio).
- Tasa de emisiones y uso especifico de energía.
- Costo de capital de inversión (Para las candidatas).
- Costo Variable de combustible.
- Costo de inventario de combustible (para candidatas).
- Costos de Operación y mantenimiento Variable y fijo sin combustible
- Vida de la planta (para candidatas).

Los modelos para proyectos de centrales hidroeléctricas son para el tipo de centrales de pasada (borde de río) y centrales con reservorios de regulación diaria (central de pico), semanal, y centrales con regulación estacional.

Ellas son definidas mediante la identificación de cada proyecto.

- Capacidades Mínima y máxima.
- Capacidad energética almacenada de los reservorios.
- Energía disponible por período.
- Costo de capital de inversión (para las candidatas).
- Costos de operación y mantenimiento fijo y variable (O & M).
- Vida de la planta (para las candidatas).

Las centrales hidroeléctricas son asumidas a estar 100% disponibles y no tiene costo asociado por agua. La naturaleza aleatoria de la hidrología es tratada por medio de condiciones hidrológicas (hasta 5) cada una definida por su probabilidad de ocurrencia y la correspondiente capacidad energética disponible para cada hidro-proyecto en la hidro-condición dada.

Las plantas con reservorios de bombeo son modeladas especificando:

- Capacidad instalada.
- Eficiencia de ciclo.
- Capacidad de bombeo (para cada período);
- Capacidad de generación (para cada período);
- Máxima cantidad de energía a ser generada para cada periodo.

El costo de energía no servida refleja los daños que causa a la economía del país o región que está bajo el sistema eléctrico interconectado y no recibe la energía eléctrica requerida. Este costo es modelado mediante una función cuadrática que relaciona el incremento de costo de la energía no servida a la suma de la energía no servida.

De acuerdo con lo descrito con respecto a los costos de los componentes de Bj de la ec.1 son calculados como:

## **Costo de capital de inversión y valores de salvataje**

Los costos de inversión y salvatie se calculan con las ecuaciones (10) y (11).

$$
\overline{I_{j,t}} = (1+i)^{-t} \times \sum [UI_k \times MW_k] \tag{10}
$$
\n
$$
\overline{S_{j,t}} = (1+i)^{-t} \times \sum [\delta_{k,t} \times UI_k \times MW_k] \tag{11}
$$

donde:

- $\Sigma$  = suma correspondiente a todas la<br>unidades (térmicas, hidro o unidades (térmicas, hidro o reservorio de bombeo) adicionadas en el año t para el plan j
- $UI_k$  = Costos de inversión de capital de la unidad k, expresado en unidades monetarias (\$) por MWk.
- $MW_k =$  capacidad de la unida k en MW.
- $\delta_{kt}$  = valor de salvataje en el horizonte de vida de la unidad k
- $i =$  tas de descuento.

$$
t' = t + t_0 - 1
$$

$$
T' = T + t_0
$$

- $t_0$  = Tiempo referencial para aplicar el descuento.
- T = Período del estudio
- t = Tiempo en el cual ingresan las centrales.

#### **Costo de Combustibles**

Los costos de combustible se calculan con la función (12).

$$
\overline{F_{j,t}} = (1+i)^{-t^2-0.5} \times \sum_{h=1}^{NHD} [\alpha_h \times \Psi_{j,t,h}] (12)
$$

donde:

α**h** es la probabilidad de la hidro condición h.  $\Psi_{i,th}$  el costo total de combustible. (suma de costos de combustible para unidades térmicas y nucleares) para cada hidro-condición, y NHYD representa el número total de hidro-condiciones definidas.

La energía generada por cada unidad en el sistema es calculada por simulación probabilística. En esta simulación las salidas forzadas de unidades térmicas se evalúa con la curva invertida de duración, consecuentemente el efecto de salidas inesperadas de unidades térmicas son otras las unidades consideradas para su sustitución. El efecto neto, es un incremento de unidades pico de generación para la reducción de unidades de base debido al esquema de mantenimiento y fallas. Esto incrementa los costos esperados de generación del sistema.

Si restricciones especiales son impuestas a un conjunto de plantas para una suma máxima de emisiones, uso de combustible o generación de energía, la técnica de programación lineal es usada para determinar una estrategia de despacho óptimo satisfaciendo las restricciones en mención.

#### **Costo de inventario de combustible.**

Los costos se determinan mediante la ecuación 13.

$$
\overline{L_{j,t}} = \left[ (1+i)^{-t} - (1+i)^{-T} \right] \times \sum [UFIC_{kt} \times MW_{kt}]
$$
\ndonde:

Suma  $(\Sigma)$ , es sobre todas las unidades térmicas Kt adicionadas al sistema, en el año  $t$ , y UFIC<sub>kt</sub> es el costo total unitario de la unidad kt (en unidades monetarias por MW).

#### **Costos de Operación y mantenimiento**

Los costos de operación y mantenimiento se determina mediante:

$$
\overline{M_{j,t}} = (1+i)^{-t^{2}-0.5} \times \sum [zz] \qquad (14)
$$

Donde:

$$
ZZ = UFO \& M_l \times MW_l + UVO \& M_l \times G_{l,t}
$$

 $\Sigma$  = suma sobre todas las unidades ( $\ell$ ) existentes en el sistema en el año t,

- OFO&M *l* = Costo unitario fijo de operación y mantenimiento de la unidad *l*, expresado en unidades monetarias por MW-año.
- OVO&M *l* = Costo unitario variable de operación y mantenimiento (O&M) de la unidad *l*, expresado en unidades monetarias por kWh.
- G<sub>/t</sub> = Generación esperada de la unidad *l* en el año t, en kWh, la cual es calculada como la suma de energía generada por la unidad en cada hidro condición pesado por las probabilidades de las hidrocondiciones.

#### **Costos de Energía no Servida**

Los costos de energía no servida se determina mediante:

$$
\overline{O_{j,t}} = (1+i)^{-t^2-0.5} \times \sum_{h=1}^{NHD} [XX] \times N_{t,h} \times \alpha_h \quad (15)
$$

donde:

$$
XX = a + \frac{b}{2} \times \left(\frac{N_{t,h}}{EA_t}\right) + \frac{c}{3} \times \left(\frac{N_{t,h}}{EA_t}\right)^2
$$

a, b, y c son constantes (\$/kWh) dado como dato de entrada.

- $N_{\text{th}}$  = Energía no servida (kWh) para la hidro-condicion h en el año t.
- $EA_t$  = Demanda de energía (kWh) del sistema en el año t.

Los componentes de costo de la función objetivo (Bj ) son presentados en las expresiones (10) a (15) en una forma simplificada. En realidad, las expresiones mencionadas han sido derivadas considerando cada candidata como una unidad simple, mientras que en WASP-IV la expansión de candidatas son definidas como plantas.

Además el WASP-IV:

- agrega costos de operación por tipo de (combustible) planta;
- separa todos los gastos (capital o operación) en componentes local y extranjero.
- permite escalamiento de todos los costos sobre el período de estudios;
- tiene previsiones para aplicar tasa de descuentos diferentes y tasas de escalamiento para cada año para componentes local y extranjero y cambia las constantes (a,b y c) para evaluar el costo de la energía no servida de año a año.

Es importante notar que los costos de generación de un sistema eléctrico varían de país a país, de región a región etc. Sin embargo se usa terminología y convenciones comunes. Aquí se muestra conceptos básicos y categorías de costos que se usan en el modelo WASP para las centrales eléctricas.

Los costos para las centrales eléctricas se definen en dos tipos:

- Costos de Capital de inversión (Es el capital necesitado para construir la planta expresado en \$/KW).
- Costos de generación de potencia (Es el costo total de generación de electricidad expresado en ¢\$/KWh

Los costos totales de generación se clasifican en tres categorías mayores.

- a) Costos asociados con el capital de inversión inicial en la planta.
- b) Costos de Combustibles.
- c) Costos de Operación y Mantenimiento.

Así mismo las categorías de costos se separan en dos grupos de costos:

- Fijos
- Variables.

#### **Costos fijos**

Son gastos para ítems que son usados durante toda la vida de la planta, como un generador de vapor, un reactor, turbina. Son independientes de la electricidad generada. Incluye: Depreciación, Interés anual del capital de inversión, Retorno de la inversión, Impuestos y seguros, costos de cierre de la planta etc.

Los costos fijos de Operación y mantenimiento incluyen sueldos. Los costos fijos de combustible incluyen almacenes para combustibles.

#### **Costos variables**

Son gastos de bienes y servicios que son utilizados en períodos cortos generalmente en un año o menos.

Los costos variables dependen generalmente de la electricidad generada, por ello se expresa en unidades monetarias por kilovatio-hora generado (\$/KWh). Los costos variables son los que se requieren en operación y mantenimiento y costo del combustible.

#### **Costos de capital de inversión**

Están directamente asociados con los componentes de la planta: Generador de vapor, reactor, turbina, componentes eléctricos, terreno, derechos de tierras, materiales especiales.

#### **Costos de operación y mantenimiento**

En los costos de Operación y Mantenimiento no están incluidos los costos de combustible. Son costos directos e indirectos. Como Salarios, Supervisiones. Incluye, consumibles, equipos, servicios externos, seguros de vida, capital de trabajo, etc. Los costos de O&M son determinados en función del factor de capacidad promedio.

Los costos de O&M son divididos en Fijos y Variables.

Los costos fijos (\$/KWh/Año) son determinados sobre la base del tamaño de la planta y son independientes del factor de capacidad.

Los costos variables (¢\$/KWh) son directamente relacionados con el factor de capacidad (Generación de la planta)

#### **2.2 Análisis de costos al presente (LEVELIZED COST)**

Dependiendo de la economía de un país todos los costos especificados como fijos y variables varían durante la vida de la planta, en algunos casos de modo uniforme en otros de modo muy irregular. Los costos de la electricidad generada por la planta también varían de año a año, debido a esquemas de mantenimiento, cambios en los modos de operación etc [11].

El factor de capacidad varía con la vida de operación de la planta, con patrones de consumo de los clientes, lo cual influye en la operación de la Planta. La variación de los costos año a año de una determinada

tecnología con otra lo hace extremadamente dificultoso la comparación

#### **Conceptos básicos de valor presente**

El concepto de valor presente se presenta esquemáticamente en la figura 1. Los costos de generación se incrementan año a año (Rt) en tanto que los costos a valor presente se mantienen constante durante toda la vida de la planta (<R>).

Es necesario realizar la referencia de costos al valor presente de un modo ficticio (levelized cost) para poder realizar la comparación y optimizar la generación al mínimo costo.

El valor al presente se determina defractando los precios al tiempo t=0, cuya formulación matemática se muestra en la ecuación 16.

$$
\langle R \rangle = \frac{\sum_{t=1}^{N} \frac{R_t}{(1+r)^t}}{\sum_{t=1}^{N} \frac{1}{(1+r)^t}} = \text{CRF}(r, N) \sum_{t=1}^{N} \frac{Rt}{(1+r)^t}
$$
(16)

donde:

- r : Tasa de descuento, inflación, escalonamiento, y otros parámetros económicos.
- t : Año considerado.
- N : Número de años de vida de la planta.

$$
CFR(r, N) = \frac{\frac{1}{N} \frac{1}{(1+r)^t}} = \frac{r(1+r)^N}{(1+r)^{N}-1}
$$

#### **Valor al presente de electricidad generada**

El kilo vatio hora (KWh) de electricidad generada ( $E_t$ ) por una alternativa en el año *t* es función de capacidad instalada P(KW) y su factor de capacidad (CFt) en dicho año *t* .

 $E_t = 8760 * P * CF_t$  (17) Donde CFt es definido como la razón de los KWh generados en el año t al número de KWh que debería generar la planta durante las 8760 horas del año.

La generación al valor presente se determina mediante:

$$
\text{= 8760 * P * CRF(r,N) \sum_{t=1}^{N} \frac{CF_t}{(1+r)^t} \tag{18}
$$

donde:

$$
CRF(r,N) = \sum_{t=1}^{N} \frac{R t}{(1+r)^{t}}
$$

Recalcando que la determinación del valor presente es para comparar costos de las diferentes alternativas (Plantas) que se considera en un sistema eléctrico de generación.

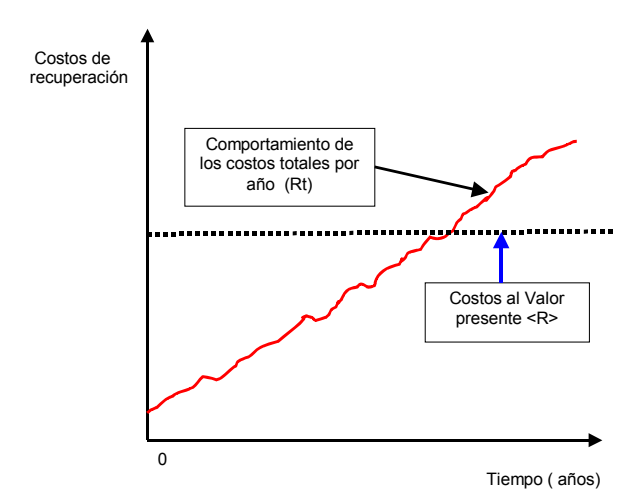

**Figura 1.** Costos variables y al valor presente.

## **2.3 Centrales hidroeléctricas**

Las centrales hidroeléctricas utilizan la energía potencial del agua entre la diferencia de caída de dos puntos a diferentes alturas; comúnmente llamado "altura de caída". El diseño de las centrales hidroeléctricas se basa fundamentalmente en la altura de caída de agua (m) y el caudal  $(m^3/s)$  disponible [11].

En función de la altura de la caída de agua y la regulación del caudal se distinguen las centrales hidroeléctricas:

- Centrales a borde de río con pequeños reservorios y volúmenes de regulación.
- Centrales con grandes reservorios para regulación de caudal de ingreso a la central.
- Centrales de Bombeo, disponen de bombas para retornar el caudal al reservorio arriba en horarios de poca demanda de electricidad. La finalidad es utilizar el caudal en horas de gran demanda de electricidad.

La potencia disponible de hidroenergía para las centrales hidroeléctricas se basa en dos parámetros importantes:

- Caudal, tasa de flujo de masa o descarga de agua Q( $\rm \dot{m}^3/s$ )

- Altura de la caída de agua H(m)

De modo algebraico la potencia teórica disponible se calcula mediante:

$$
P = \rho^* g^* Q^* H \tag{19}
$$

g: aceleración de la gravedad (m/s<sup>2</sup>)  $\mathbf{\rho}$  : Densidad del agua (Kg/m<sup>3</sup>)<sup>\*</sup>

Para la potencia real es necesario conocer la altura efectiva de la caída de agua. La altura efectiva se obtiene corrigiendo la altura de caída de agua, considerando las pérdidas en el sistema de canalización como: fricción en el canal, entrada a la tubería, en la tubería, en la turbina etc.

$$
H_N = H(1 - \frac{h_1}{H})
$$
 (20)

Donde:

h1 representa el total de las pérdidas (m)

$$
\eta_h = \left(1 - \frac{h1}{H}\right) \; : \; \text{eficiencia hidráulica}
$$

h1

Entonces :

$$
P = \rho^* g^* Q^* H_N \qquad (21)
$$

Considerando valores típicos de las eficiencias de la central:

ηg = 0.95 eficiencia eléctrica del generador  $\eta_m$  = 0.98 eficiencia mecánica de la turbina  $n_h$  = 0.90 eficiencia hidráulica

Un valor aproximado de la eficiencia total es :

$$
\eta_T = \eta_g * \eta_{m*} \eta_h = 0.83
$$

La Potencia real se obtiene con:  $P = n_T$ \***ρ** \*g\*Q\*H

P = 0.83 \*9.8 (m/s<sup>2</sup>)\*1000 (Kg/m<sup>3</sup>) \*Q (m3/s)\*H(m)

 $P = 8.134 \times Q \times H$  (KW)

La energía generada se obtiene mediante :

$$
E = P (KW)^* 1s. = P(KW) \frac{1h}{3600} = 8.1340^*Q(m^3/s)^*H (m) \frac{1h}{3600}
$$

$$
Entonces: E = \frac{Q(m^3/s)^* H (m)}{443} (KWh)
$$

Un caudal de 443 m $3/$ s para 1m de caída neta produce 1KWh, o una caída neta de 450 m de 1 $\text{m}^3$ /s produce 1 KWh

La energía almacenada en un reservorio es:

$$
E = \frac{V(m^3) * H(m)}{443}
$$
 10<sup>3</sup> (GWh)

V : dado en millones de m<sup>3</sup>.

Significa, si se tiene 443 millones de  $m<sup>3</sup>$ con una caída de 1m se tiene una energía de 1 GWh

En definitiva la energía hidráulica depende del caudal natural, el volumen almacenado en un reservorio, el caudal que se extrae del reservorio y la caída neta que tiene para la potencia hidráulica.

#### **Energía extraída de un reservorio**

La energía extraída de un reservorio, significa cuanto volumen de agua puede ser utilizada, en que tiempo o que fracción se extrae diariamente, semanalmente, o estacionalmente.

Bajo las condiciones anteriores las Centrales Hidroeléctricas se tipifican como: C.H. de regulación diaria

C.H. de regulación semanal

C.H. de regulación estacional

C.H. a borde de río (Sin regulación)

Las Centrales Hidroeléctricas con regulación se califican de modo general como:

Si el re-llenado del reservorio es mayor a tres días se considera regulación estacional

RE-LLENDO > 3 DIAS : Regulación estacional

- Si el re-llenado del reservorio es mayor a un día y menor o igual a tres días. La regulación es semanal

 $1$  DIA <RE-LLENADO  $\leq$  3 DIAS : Regulación Semanal

- Si el reservorio es re-llenado en menos de 24 horas se considera regulación diaria. RE-LLENDO < 24 HORAS : Regulación diaria

- Es considerada a borde de río si operando a plena potencia el reservorio es vaciado en menos de 2 horas

En la figura 2 se muestra una Central Hidroeléctrica típica con caudal regulable, con las cotas de nivel Mínimo, Medio y Máximo. El caudal almacenado está sujeto a regulación, así como el caudal de ingreso a la central también es regulado.

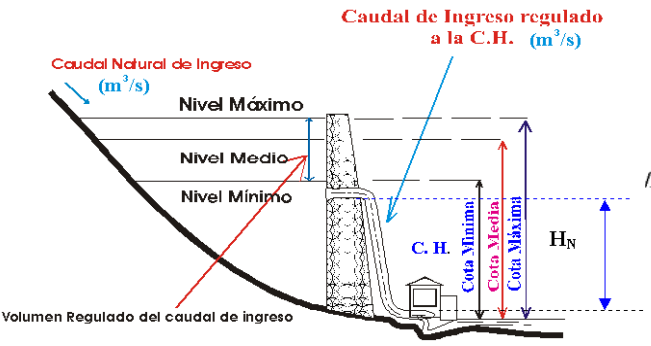

**Figura 2.** Central hidroeléctrica típica de caudal regulado.

#### **Curvas de evaluación rápida " Screening curves"**

Las curvas de evaluación rápida "sreening curves" consiste en un adecuado método para una rápida estimación de tecnologías más económicas, expresa el costo total de la producción de energía, incluyendo el costo de capital de inversión y los costos de operación como función del factor de capacidad [11].

El costo total representado por una "Screening Curve" se expresa mediante:

COSTO TOTAL = (Costos fijos anualizados) + Gastos variables \* FC (Horas/año) donde:

FC : Factor de Capacidad de la Unidad

En la figura 3 se muestra una "screening curve" típica para una central térmica, la que representa los costos totales del kilovatio anual versus el factor de capacidad (FC).

En la figura 4 se muestra la importancia que tienen los costos en función del factor de capacidad, para diferentes tecnologías, cuando están sujetas bajo una curva de duración. Se observa que la central térmica a gas es mucho más económica para las horas de demanda pico, en tanto que una central a carbón es para un factor de carga intermedio y la central nuclear es interesante económicamente para carga

base por cuanto la generación con dicha central es mucho más barato que las otras dos opciones para un factor de carga arriba de los 5º %.

En consecuencia, existe una relación directa entre las curvas de evaluación rápida y la curva de duración de un sistema eléctrico interconectado, lo cual permite optimizar el sistema con las centrales más económicas y luego adicionar otra más caras, o que tienen otras ventajas como menos contaminantes etc.

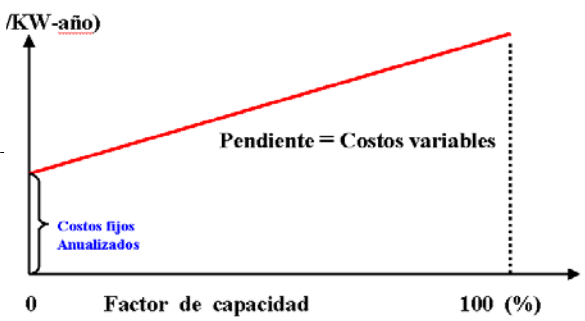

**Figura 3.** Típica "screening cuve".

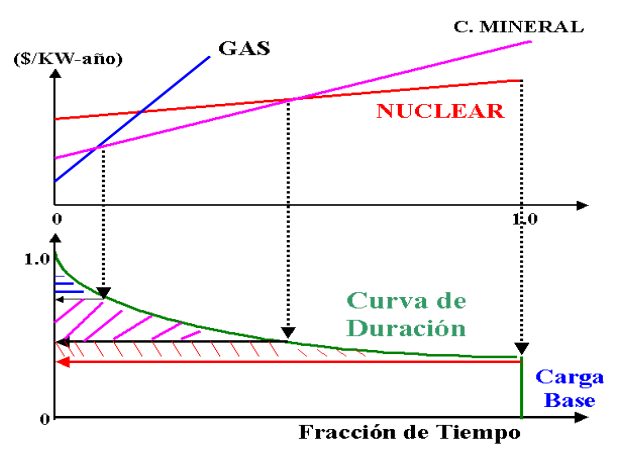

**Figura 4.** Costos en función al factor carga para diferentes tecnologías.

# **3. Conclusiones**

Se ha presentado los aspectos teóricos más importantes del planeamiento eléctrico, basado en la filosofía que considera el modelo computacional WASP. Se ha analizado la optimización en base a una función objetivo que representa los costos de inversión, costos de operación y mantenimiento, los costos de combustible, costos de inventarios de combustible, costos de salvataje y energía no servida.

Se ha expuesto la teoría básica para la estimación de generación de electricidad mediante la hidroenergía en situaciones a borde de río y con reservorios regulables.

Se ha detallado los costos al valor presente que permiten en planeamiento, comparar ventajas y desventajas de las diversas tecnologías.

En planeamiento la visualización rápida de selección de proyectos para evitar procesos laboriosos de optimización es importante por lo cual se ha detallado el método de "Screening Curves".

# **REFERENCIAS**

- [1] OAK Ridge National Laboratory. Wien Automatic System Planning Package (WASP): An Electric Expansion Utility Optimal Generation Expansion Planning Computer Code, Rep. ORNL-4925 (1974).
- [2] International Atomic Energy Agency. Market Survey for Nuclear Power in<br>Developing Countries: General Developing Countries: General report, IAEA , Vienna (1973).
- [3] Covarrubias, A.J., Heinrich, P. Molina, P.E. "Development of the WASP-III at the International Atomic Energy Agency", in Proc. Conf. Electric Generation System Expansion Analysis (WASP Conf.), Ohio State University, Columbus (1981).
- [4] International Atomic Energy Agency. VALORAGUA - A Model for the Optimal Operating Strategy of Mixed Hydrothermal Generating Systems, Users' Manual for the Mainframe Computer Version, IAEA Computer Manual Series No. 4, Vienna (1992).
- [6] International Atomic Energy Agency. WASP-III Version for IBM-PC (ADB Version), IAEA Internal Document, Vienna (1987).
- [7] International Atomic Energy Agency. MAED-1 Version for IBM-PC, IAEA Internal Document, Vienna (1988).
- [8] Argonne National Laboratory. Energy and Power Evaluation Program (ENPEP), Documentation and User's

Manual, ANL/EES-TM-317, Argonne (1987).

- [9] International Atomic Energy Agency. PC-VALORAGUA Users' Guide - Microcomputer Version of the VALORAGUA Program for the Optimal Operating Strategy of Mixed Hydrothermal Generating Systems, IAEA Computer Manual Series No. 5, Vienna (1992).
- [10] International Atomic Energy Agency. Electricity and the Environment, Proc. Int. Symp. (Helsinki, 13-17 May 1991), IAEA Proceedings Series, STI/PUB/877, Vienna (1991).
- [11] Avila J, Curso demostrativo I del modelo WASP. Lima, 2004. Perú.